# Meilleures pratique

Consommations d'énergie testées et comparées

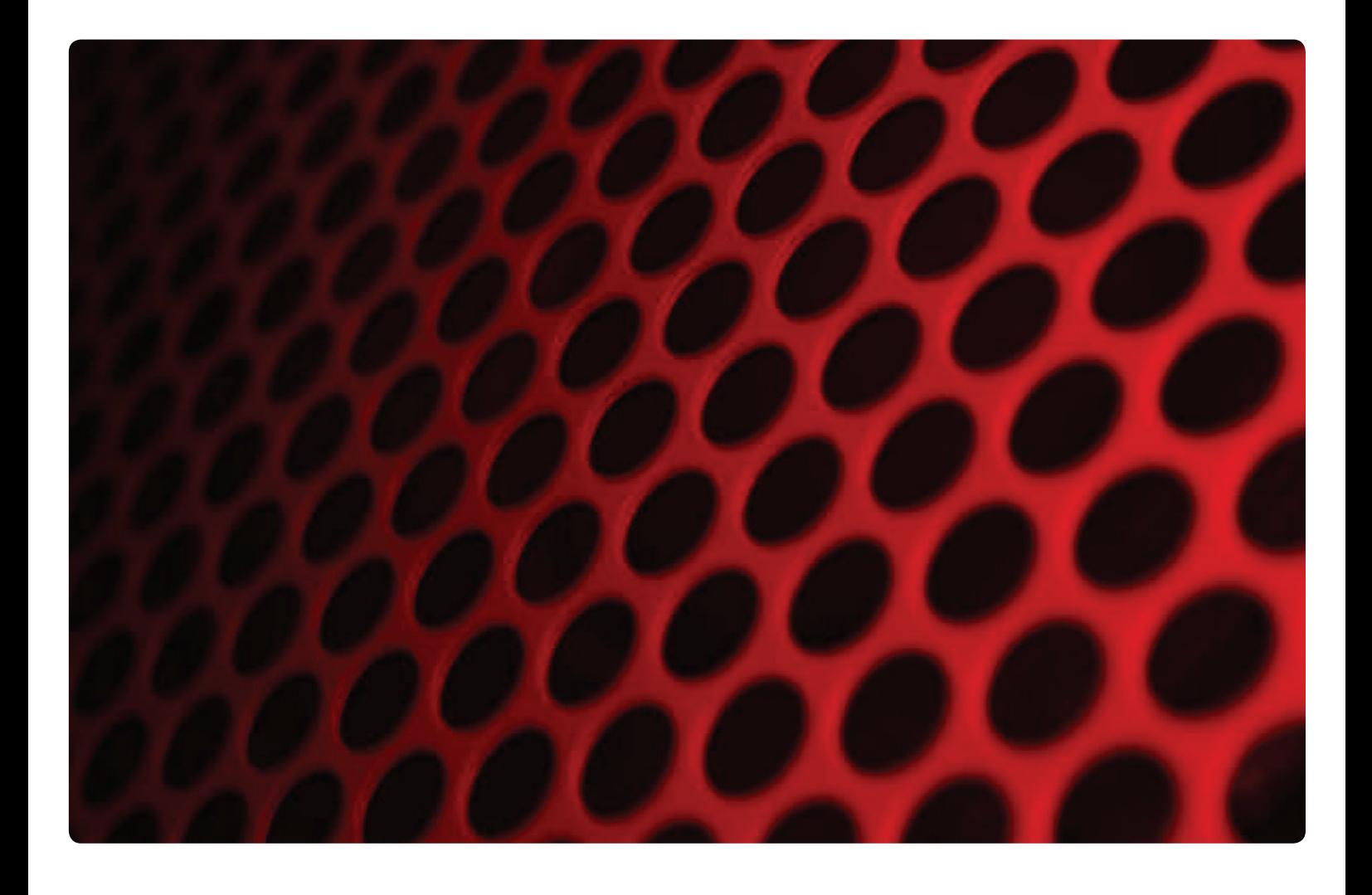

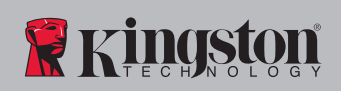

L'augmentation globale des coûts de l'énergie et une consommation d'énergie en hausse de 2,5% en 2011 imposent de freiner la prolifération des serveurs en exploitant des capacités et des fréquences plus élevées afin d'assurer l'évolutivité à la demande exigée dans les environnements de serveurs et pour améliorer les rendements énergétiques. [1]

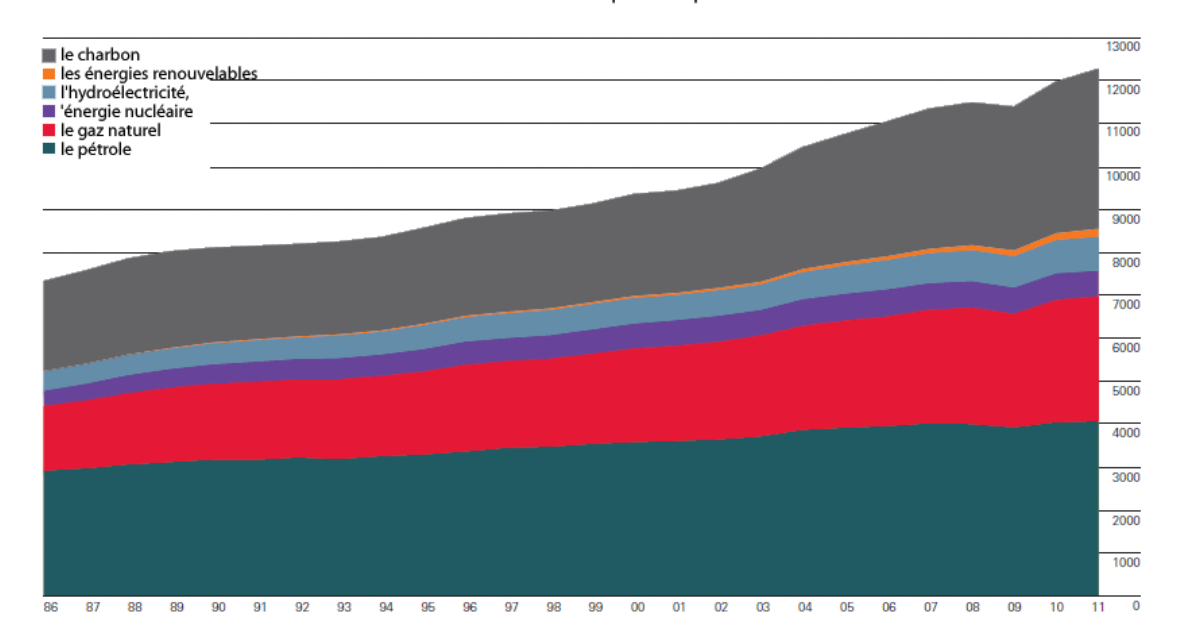

#### Consommation d'énergie mondiale millions de tonnes équivalent pétrole

Figure 1. Consommation d'énergie primaire mondiale [1]

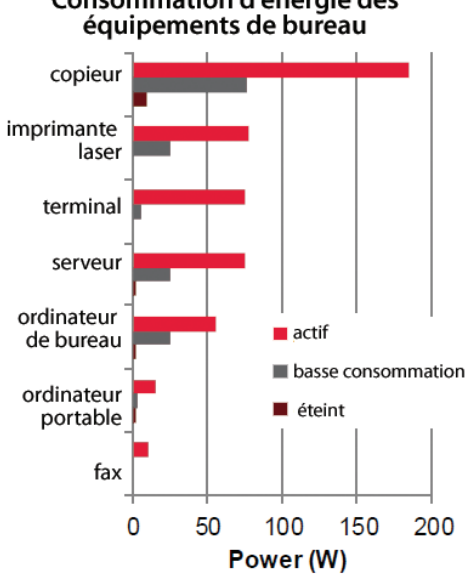

# Consommation d'énergie des

Figure 2. Consommation d'énergie typique des équipements de bureau [2]

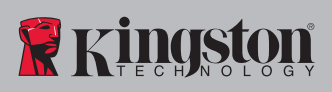

Comme l'indique la Figure 2, dans les organisations, les serveurs sont généralement les plateformes informatiques les plus gourmandes en énergie, du fait de leur puissance de traitement supérieure à celle des ordinateurs de bureau ou portables.

Par conséquent, la configuration de leurs composants joue un rôle déterminant pour réduire la consommation d'énergie et répondre aux demandes accrues des utilisateurs et des clients. [2]

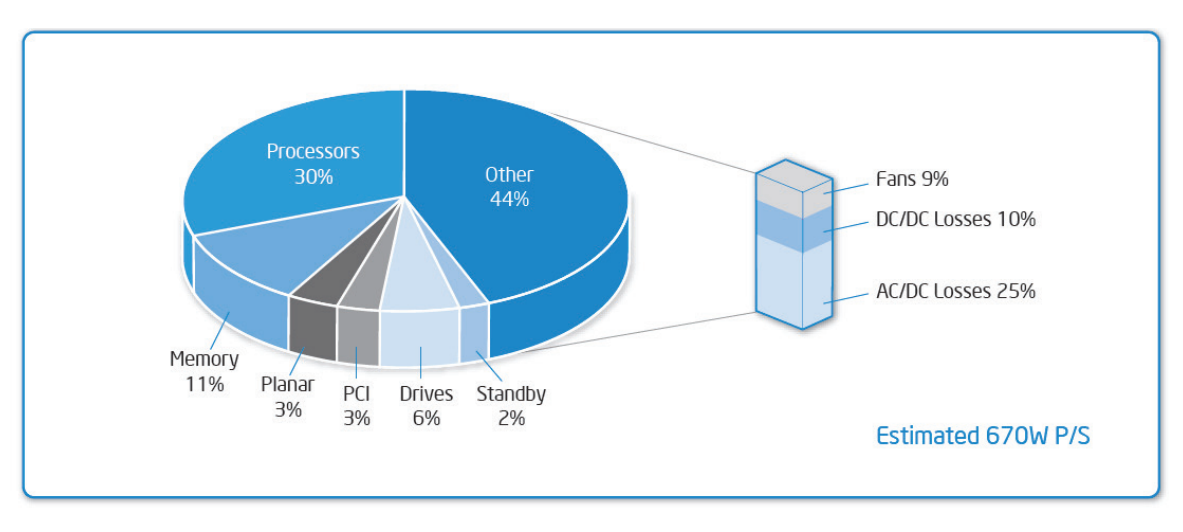

Figure 3. Consommation d'énergie moyenne des systèmes [3]

La gestion de la consommation d'énergie d'un serveur s'appuie sur une analyse pertinente des composants (Figure 3). Elle permet de constater que la mémoire est le troisième consommateur d'énergie dans un environnement serveur. [3]

Pour palier à l'augmentation des coûts de l'énergie et à l'impact des restrictions budgétaires, les entreprises consolident dans l'urgence leurs serveurs pour utiliser efficacement leur architecture de processeurs multi-cœurs et leurs vastes capacités d'adressage mémoire, en exploitant leurs serveurs au maximum de leur performance, 24 heures sur 24, 365 jours par an grâce à la virtualisation.

L'équilibre entre, d'une part, l'attribution des mémoires cibles, la sur-utilisation des mémoires hôtes par machine virtuelle et, d'autre part, l'utilisation efficace de ces ressources, et, plus important encore, le coût pour l'entreprise, a un impact direct sur le coût total de possession (TCO) et la qualité de service générale (QoS) fournie aux clients. [4]

En appliquant les trois règles ci-dessous, nous pouvons aisément réduire la consommation électrique et augmenter la capacité pour répondre aux demandes croissantes qui pèsent sur les serveurs existants et nouveaux.

1. Réduire le nombre de modules DIMM (Dual Inline Memory Module) pour consommer moins, chaque fois que cela est possible. Installer la plus petite quantité de DIMM pour répondre aux besoins de mémoire des applications.

2. Les modules DIMM à quatre rangées consomment moins d'énergie par Giga-octet (Go) que tout autre type de DIMM.

3. Configurer le serveur pour utiliser les fréquences les plus basses des mémoires installées et générer des économies d'énergie supplémentaires.

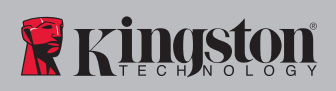

L'analyse des résultats suivants aide à comprendre avec précision la consommation d'énergie sur les serveurs de nouvelle génération DRAM (Dynamic Random Access Memory) DDR3.

#### Énergie consommée par rangée de mémoire

La Figure 4 présente trois scénarios basés sur des configurations de mémoire à deux rangées, avec des charges pilotées par PassMark® BurnInTest 7.1 Pro sur une plateforme serveur Intel® Romley. La consommation totale du serveur est mesurée par un moteur de gestion Hewlett-Packard iLO intégré, qui vérifie l'augmentation de l'énergie consommée en Watts (W) premièrement avec 1 DPC (DIMM par canal), 2 DPC et finalement 3 DPC. [5] [6]

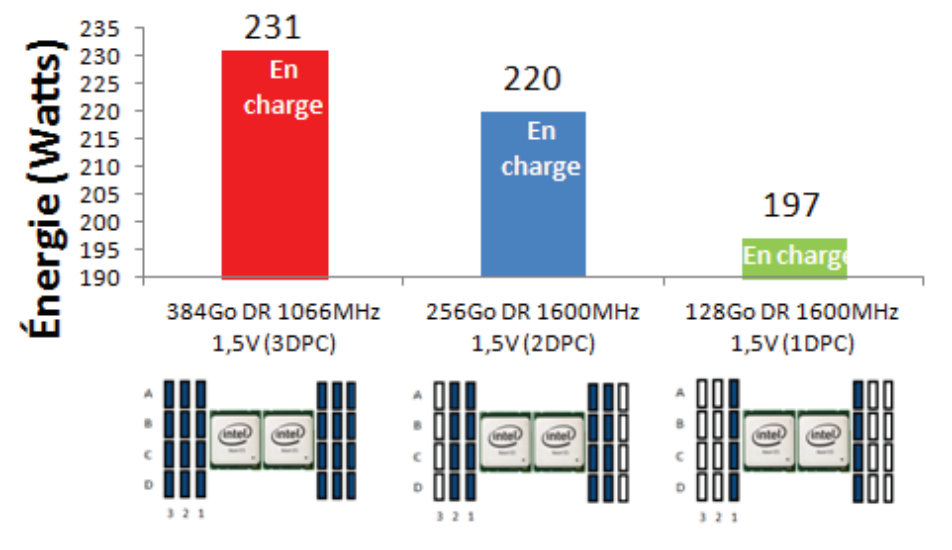

Figure 4. Consommation totale du serveur par DPC avec des charges mémoire maximales\*

Comme prévu, l'ajout de modules DIMM par canal augmente la consommation d'énergie du serveur et sa capacité mémoire totale. Cela élimine aussi toute possibilité de mise à niveau puisque tous les emplacements mémoire sont occupés.

L'ajout d'une deuxième banque de mémoires par processeur (2 DPC) augmente la consommation de 10,5 % environ. Une troisième banque génère une augmentation de 5 % environ.

Après le premier DPC ajouté, l'ajout d'un DPC induit une augmentation proportionnelle de la consommation et du coût total de possession. Lorsque les trois modules DPC sont installés, vous avez épuisé vos options d'augmentation directe de la mémoire pour répondre aux demandes croissantes de vos clients.

#### Énergie consommée et configurations à deux et quatre rangées

Outre les mises à niveau après le premier DPC, vous pouvez remplacer toute la configuration mémoire par des DIMM 800MHz à quatre rangées, pour bénéficier d'une capacité accrue pouvant représenter le double d'une configuration à deux DPC (Figure 4). Vous bénéficiez automatiquement d'une tension réduite à 1,35V, pour consommer seulement 2 Watts de plus, ce qui représente une réduction de 4% de la consommation en charge par rapport à une configuration à 3 DPC et une capacité de 384Go (Figure 5).

La configuration avec des modules à quatre rangées permet non seulement d'augmenter la capacité de mémoire adressable par serveur, mais aussi de réduire la consommation en charge. Les gains sont donc plus importants.

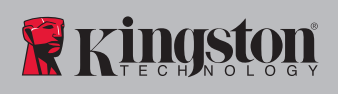

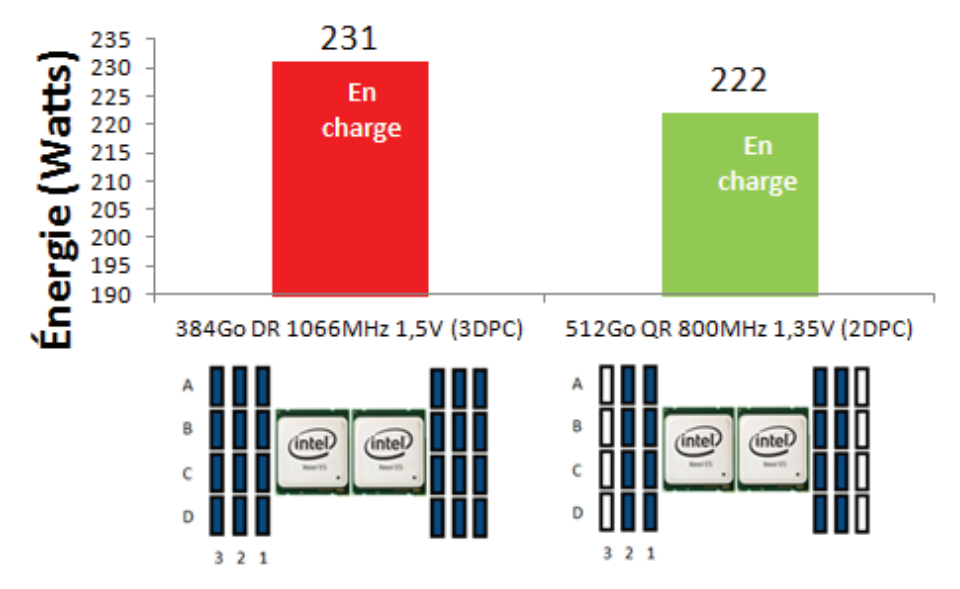

Figure 5. Consommation totale du serveur avec des modules à deux et quatre rangées sous charge maximale\*

#### Énergie consommée avec une capacité similaire

La première mise en œuvre d'un serveur est probablement la plus importante, puisque le serveur doit être configuré pour supporter les charges de travail anticipées. S'il est vrai que, sur certains serveurs, une mise à niveau immédiate pour exploiter la capacité ou la fréquence maximale selon les différentes charges est une approche pertinente, il est néanmoins difficile de prévoir les besoins de mémoire lorsque la valeur des économies d'énergie est inconnue.

La Figure 6 présente la consommation d'énergie d'un seul serveur, avec une capacité mémoire de 256Go, des modules DDR3-1600 à deux rangées, ou des modules DDR3-1066 à quatre rangées sur deux fréquences différentes : 1600MHz pour une performance optimale ou 1066MHz pour un rendement énergétique optimal.

Dans une configuration de modules à quatre rangées, le serveur offre un potentiel de mise à niveau directe de 512Go pour répondre à la croissance des demandes. La configuration de modules à deux rangées limite le potentiel de mise à niveau directe à 384Go.

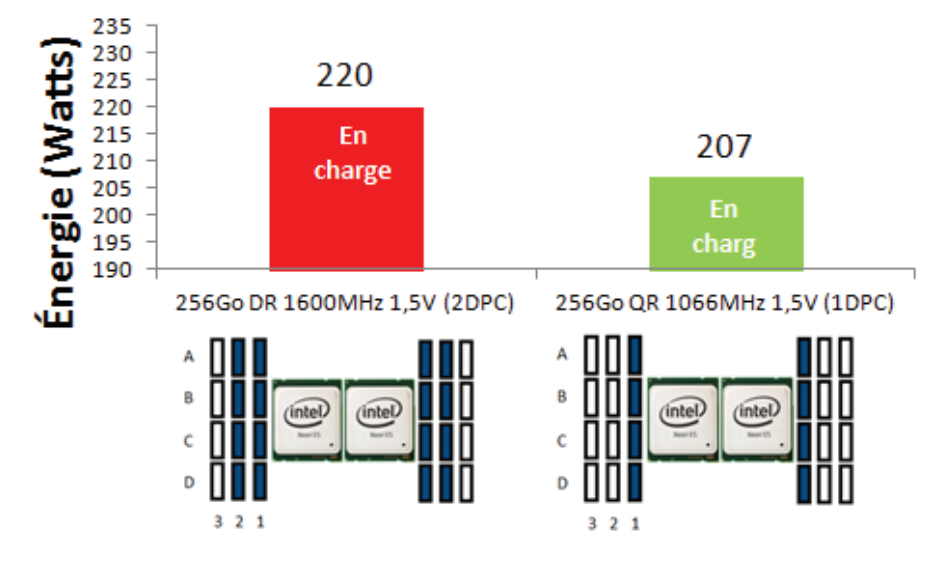

Figure 6. Consommation totale du serveur avec des modules à deux et quatre rangées sous charge maximale\*

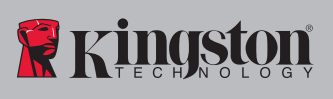

La configuration du serveur lame 1U avec des modules à quatre rangées, au lieu des modules à deux rangées jusqu'à 256Go, permet de réduire la consommation du système de 13 Watts en charge, soit 6 % de l'énergie totale consommée par le serveur configuré avec des modules à deux rangées.

D'après le tarif d'été 2013 de la Pacific Gas & Electric Company offert aux entreprises dans l'État de Californie, qui est de ~21¢/kWh (cents américains par kiloWatt-heure), une baisse totale de 13 Watts sur la consommation du système permet de réduire les coûts d'exploitation du serveur en pleine charge 24 heures sur 24 de 33,26 US\$ par mois (5,28 kWh par jour\*30 jours\*21¢) à 31,30 US\$ par mois (4,968 kWh par jour\*30 jours\*21¢), soit un gain de 6 % par mois et par serveur ! [7]

Si 32 serveurs 1U étaient déployés dans un rack standard 42U en utilisant uniquement des modules à quatre rangées et fonctionnant à pleine charge, la réduction de la consommation exprimée en Watts suffirait à alimenter deux des serveurs 1U installés, ou être imputée dans le budget d'énergie, selon la position du rack dans une allée chaude ou froide de la climatisation.

#### Consommation d'énergie au repos

Selon les scénarios d'exploitation, tous les serveurs installés dans un rack ne sont pas utilisés en pleine charge 24 heures sur 24. En fait, ils peuvent consommer plus d'énergie en étant en veille ou en traitant des charges faibles seulement pendant certaines parties de la journée, par exemple pour la répartition des charges nécessaire à un cluster secondaire.

Dans de tels scénarios de consommation en veille, l'utilisation de modules à quatre rangées peut générer un gain de 9 Watts par rapport à une configuration de modules à deux rangées, avec une capacité équivalente, comme l'indique la Figure 7.

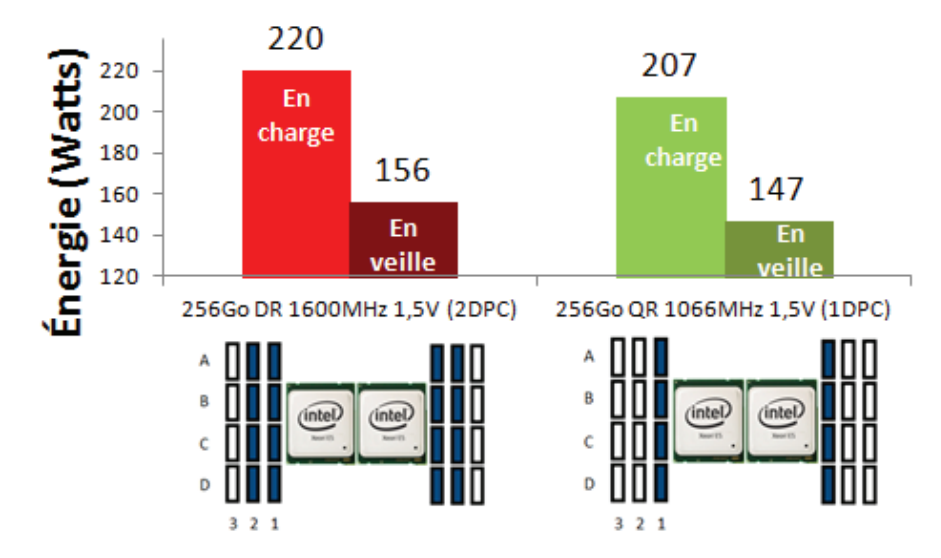

Figure 7. Consommation totale du serveur en charge et en veille\*

BSur une base tarifaire de 21¢/kWh, un gain de 9 Watts permet de réduire les coûts d'exploitation du serveur en veille 24 heures sur 24 de 23,59 US\$ par mois (3,744 kWh par jour \*30 jour\*21¢) à 22,23 US\$ par mois (3,528 kWh par jour\*30 jours\*21¢), soit un gain de 6% par mois et par serveur ! [7]

En calculant les coûts de la consommation électrique d'un seul serveur projetés pendant des périodes de 3, 5 et 10 ans, nous constatons (Figure 8) que la réduction d'énergie consommée obtenue grâce à des modules à quatre rangées paie un serveur supplémentaire à déployer dans un environnement multi-serveur.

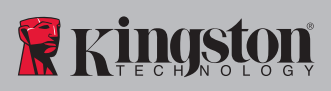

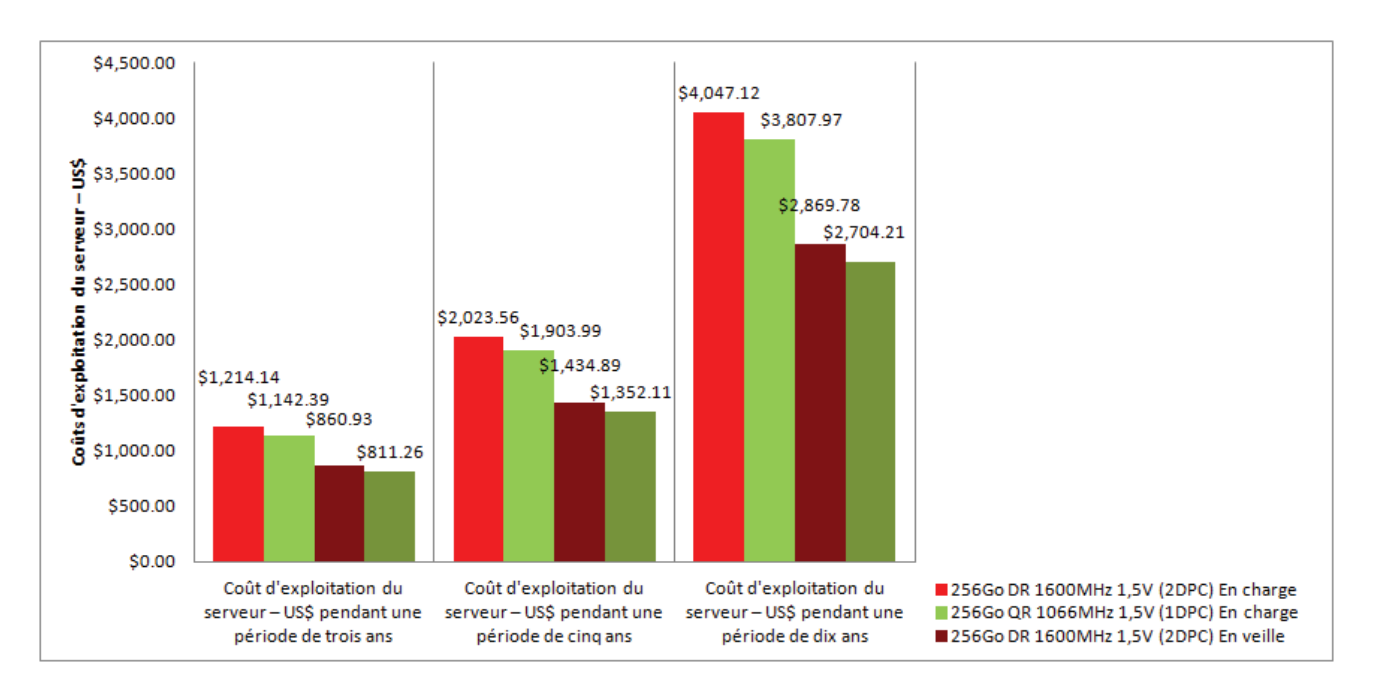

Figure 8. Projection des coûts d'exploitation (21¢/kWh) d'un serveur pendant des périodes de 3, 5 et 10 ans\*

#### Conclusion

Avec la formule indiquée dans la Figure 9 et l'outil de gestion de serveur intégré, le coût d'un serveur dans une organisation peut être calculé en multipliant l'énergie consommée en Watts par le nombre d'heures d'activité par jour (par exemple 0,5 heures, soit 30 minutes). Ensuite, la division par 1000 (kilo) nous donne la valeur kiloWatt-heure standard consommée par le système pendant la période de la journée (ex. 30 minutes).

 $\frac{\text{énergie}_{(Watts)} \times \text{temps}_{(heure)}}{1000} = \text{kiloWatt-heure}_{\text{parjour}}$ 

Figure 9. Formule de calcul des kWh.

Cette valeur peut être multipliée par le nombre de jours par mois ou par an d'activité du système. Les coûts d'exploitation à long terme d'un système peuvent être projetés en utilisant le tarif de l'électricité actuel ou prévu, comme indiqué dans les Figures 10 et 11.

# *kWh x jours / mois x coût / kWh = Coût par mois*

Figure 10. Coûts d'exploitation par mois

*kWh x jours / an x coût / kWh = coût par année*

Figure 11. Coûts d'exploitation par an

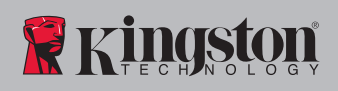

D'après les résultats indiqués ci-dessus, les modules de mémoire à quatre rangées offrent une meilleure efficacité énergétique par gigaoctet. Ils autorisent des mises à niveau directes futures pour réduire la consommation d'énergie totale du système, avec une capacité égale ou supérieure à celle des configurations utilisant des modules à deux rangées.

Ces modules sont donc un choix évident pour les organisations qui souhaitent optimiser leur capacité mémoire et réduire leur consommation d'énergie.

\*Système de test : SiSoftware BurnInTest 7.1 Pro sur plateforme Intel® Romley HP Proliant ML350p Gen8 avec deux processeurs Intel Xeon E5 2650 et jusqu'à 256Go, 384Go ou 512Go de mémoire installée (KTH-PL316/16G à deux rangées ou KTH-PL310QLV/32G quatre rangées). Tests réalisés en mode HP Performance. Technologie Intel Hyper-threading désactivée.

#### Références

[1] Statistical Review 2012, BP p.l.c.

http://www.bp.com/sectiongenericarticle800.do?categoryId=9037130&contentId=7068669

[2] Electricity Used by Office Equipment and Network Equipment in the U.S., University of California

http://enduse.lbl.gov/info/lbnl-45917b.pdf

[3] Power Management in Intel® Architecture Servers, Intel® Corporation

http://download.intel.com/support/motherboards/server/sb/power\_management\_of\_intel\_architecture\_servers.pdf

[4] Understanding Memory Resource Management in VMware ESX Server, VMwareInc.

http://www.vmware.com/files/pdf/perf-vsphere-memory\_management.pdf

[5] BurnInTest Professional edition V7.1 ,PassMark Software

http://www.passmark.com/

[6] HP iLO (Integrated Lights-Out) 4, Hewlett-Packard

http://h18000.www1.hp.com/products/quickspecs/14234\_div/14234\_div.pdf

[7] A-1 Electric Rates schedule (commercial rate) 2013, Pacific Gas and Electric Company

http://www.pge.com/nots/rates/tariffs/CommercialCurrent.xls

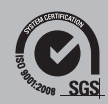

© 2013 Kingston Technology Europe Ltd et Kingston Digital Europe Ltd, Kingston Court, Brooklands Close, Sunbury-on-Thames, Middlesex,<br>TW16 7EP, Angleterre. Tél: +44 (0) 1932 738888 Fax: +44 (0) 1932 785469 Tous droits rése

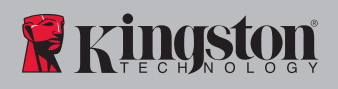